### 5. Defining Classes and Methods

Harald Gall, Prof. Dr.

Institut für Informatik Universität Zürich http://seal.ifi.uzh.ch/info1

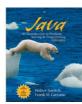

© 2008 Pearson Education, Inc., Walter Savitch and Frank Carra

### **Objectives**

- Describe and define concepts of class, class object
- Describe use of parameters in a method
- Use modifiers public, private
- Define *accessor*, *mutator* class methods
- Write method pre- and postconditions
- Describe purpose of javadoc
- Describe references, variables, parameters of a class type

© 2008 Pearson Education, Inc., Walter Savitch and Frank Carrano

### **Class and Method Definitions**

• Figure 5.1 A class as a blueprint

Class Name: Automobile

Data:
amount of fuel\_\_\_\_speed\_\_
license plate \_\_\_\_

Methods (actions):
accelerate:
How: Press on gas pedal.
decelerate:
How: Press on brake pedal.

D 2008 Pearson Education. Inc., Walter Savitch and Frank Carra

| _ |  |  |  |
|---|--|--|--|
| _ |  |  |  |
| _ |  |  |  |
| _ |  |  |  |
| _ |  |  |  |
|   |  |  |  |
|   |  |  |  |
|   |  |  |  |
|   |  |  |  |
| _ |  |  |  |
| _ |  |  |  |
| _ |  |  |  |
| _ |  |  |  |
| _ |  |  |  |
|   |  |  |  |
|   |  |  |  |
|   |  |  |  |
|   |  |  |  |
| _ |  |  |  |
| _ |  |  |  |
| _ |  |  |  |
|   |  |  |  |

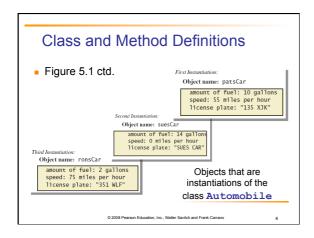

### Class and Method Definitions

Figure 5.2 A class outline as a UML class diagram

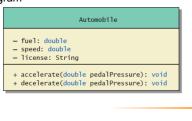

### Instance Variable

- View <u>sample program</u>, listing 5.1 class SpeciesFirstTry
- Note class has
  - Three pieces of data (instance variables)
  - Three behaviors
- Each instance of this type has its own copies of the data items
- Use of public
  - No restrictions on how variables used

© 2008 Pearson Education. Inc., Walter Savitch and Frank Carra

### Using a Class and Its Methods

class SpeciesFirstTryDemo

Enter data on the Species of the Month:
what is the species' name?
Ferengie fur ball
what is the population of the species?
1000
Enter growth rate (% increase per year):
Name = Ferengie fur ball
Population = 1000
Growth rate = -20.5%
In ten years the population will be 100
The new Species of the Month:
Name = Klingnon ox
Population = 10
Growth rate = -15.0%
In ten years the population will be 40

© 2008 Pearson Education, Inc., Walter Savitch and Frank Carrane

### Methods

- When you use a method you "invoke" or "call" it
- Two kinds of Java methods
  - Return a single item
  - Perform some other action: a void method
- The method main is a void method
  - Invoked by the system
  - Not by the application program

© 2008 Pearson Education, Inc., Walter Savitch and Frank Carrance

### Methods

- Calling a method that returns a value
- Calling a void method
  - Write the invocation followed by a semicolon
  - Resulting statement performs the action defined by the method

2008 Pearson Education, Inc., Walter Savitch and Frank Carra

### Defining void Methods

Consider method writeOutput

```
public void writeOutput()
{
    System.out.println("Name = " + name);
    System.out.println("Population = " + population);
    System.out.println("Growth rate = " + growthRate + "%");
}
```

- Method definitions appear inside class definition
  - Can be used only with objects of that class

© 2008 Pearson Education Inc. Walter Savitch and Frank Carran

Defining void Methods

- Most method definitions we will see as public
- Method does not return a value
  - Specified as a void method
- Heading includes parameters
- Body enclosed in braces {
- Think of method as defining an action to be taken

© 2008 Pearson Education, Inc., Walter Savitch and Frank Carrance

### Methods That Return a Value

Consider method getPopulationIn10()

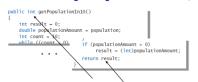

- Heading declares type of value to be returned
- Last statement executed is return

2008 Pearson Education, Inc., Walter Savitch and Frank Carra

### The keyword this

- Referring to instance variables outside the class must use
  - Name of an object of the class
  - Followed by a dot
  - Name of instance variable
- Inside the class
  - Use name of variable alone
  - The object (unnamed) is understood to be there

© 2008 Pearson Education Inc. Walter Savitch and Frank Carrano

### The Keyword this

- Inside the class the unnamed object can be referred to with the name this
- Example

```
this.name = keyboard.nextLine();
```

- The keyword this stands for the receiving object
- We will seem some situations later that require the this

© 2008 Pearson Education, Inc., Walter Savitch and Frank Carrance

..

### **Local Variables**

- Note beginning of class in listing 5.1
- public class SpeciesFirstTry
  {
   public String name;
   public int population;
   public double growthRate;
- Variables declared inside the class are considered local variables
  - May be used only inside this class
- Variable with same name inside a different class is considered a different variable
- All variables declared in method main are local to main

© 2008 Pearson Education, Inc., Walter Savitch and Frank Carra

### Local Variables class BankAccount class LocalVariablesDemoProgram Note two different variables newAmount Note different values output With interest added, the new amount is \$105.0 I wish my new amount were \$800.0

### Blocks and scope

- Recall compound statements
  - Enclosed in braces { }
- When you declare a variable within a compound statement
  - The compound statement is called a block
  - The scope of the variable is from its declaration to the end of the block
- Variable declared outside the block usable both outside and inside the block

D 2008 Pearson Education, Inc., Walter Savitch and Frank Carrano

### Parameters of Primitive Type

 Recall method declaration in listing 5.1 public int getPopulationIn10()
{
 int result = 0;
 double populationAmount = population;
 int count = 10:

- Note it only works for 10 years
- We can make it more versatile by giving the method a parameter to specify how many years
- class SpeciesSecondTry

2008 Pearson Education, Inc., Walter Savitch and Frank Carra

### Parameters of Primitive Type

- Note the declaration public int predictPopulation(int years)
  - The formal parameter is years
- Calling the method

int futurePopulation =

speciesOfTheMonth.predictPopulation(10);

- The actual parameter is the integer 10
- class SpeciesSecondClassDemo

© 2008 Dearson Education Inc. Walter Soutch and Erank Carrans

### Parameters of Primitive Type

- Parameter names are local to the method
- When method invoked
  - Each parameter initialized to value in corresponding actual parameter
  - Primitive actual parameter cannot be altered by invocation of the method
- Automatic type conversion performed

byte -> short -> int ->

long -> float -> double

© 2008 Pearson Education, Inc., Walter Savitch and Frank Carrane

20

### Information Hiding, Encapsulation: Outline

- Information Hiding
- Pre- and Postcondition Comments
- The public and private Modifiers
- Methods Calling Methods
- Encapsulation
- Automatic Documentation with javadoc
- UML Class Diagrams

© 2008 Pearson Education. Inc., Walter Savitch and Frank Carr

21

### Information Hiding

- Programmer using a class method need <u>not</u> know details of implementation
  - Only needs to know what the method does
- Information hiding:
  - Designing a method so it can be used without knowing details
- Also referred to as abstraction
- Method design should separate what from how

© 2008 Pearson Education, Inc., Walter Savitch and Frank Carran

22

### Pre- and Postcondition Comments

- Precondition comment
  - States conditions that must be true before method is invoked
- Example

/\*\*
Precondition: The instance variables of the calling object have values.
Postcondition: The data stored in (the instance variables of) the receiving object have been written to the screen.

\*/
public void writeOutput()

© 2008 Pearson Education, Inc., Walter Savitch and Frank Carrance

23

### Pre- and Postcondition Comments

- Postcondition comment
  - Tells what will be true after method executed
- Example

Precondition: years is a nonnegative number.
Postcondition: Returns the projected population of the receiving object after the specified number of years.

\*/
public int predictPopulation(int years)

© 2008 Pearson Education. Inc., Walter Savitch and Frank Carra

### The public and private Modifiers

- Type specified as public
  - Any other class can directly access that object by name
- Classes generally specified as public
- Instance variables usually not public
  - Instead specify as private
- class SpeciesThirdTry

© 2008 Pearson Education Inc. Walter Savitch and Frank Carran

### **Programming Example**

- Demonstration of need for private variables
- View <u>sample code</u>, listing 5.7
- Statement such as

box.width = 6;

is  $\underline{\text{illegal}}$  since width is private

 Keeps remaining elements of the class consistent in this example

© 2008 Pearson Education, Inc., Walter Savitch and Frank Carrance

\_\_

### **Programming Example**

- Another implementation of a Rectangle class
- View <u>sample code</u>, listing 5.8 class Rectangle2
- Note setDimensions method
  - This is the only way the width and height may be altered outside the class

© 2008 Pearson Education, Inc., Walter Savitch and Frank Carra

### **Accessor and Mutator Methods**

- When instance variables are private must provide methods to access values stored there.
  - Typically named getSomeValue
  - Referred to as an accessor method
- Must also provide methods to change the values of the private instance variable
  - Typically named setSomeValue
  - Referred to as a mutator method

© 2008 Pearson Education, Inc., Walter Savitch and Frank Carrane

### **Accessor and Mutator Methods**

- Consider an example class with accessor and mutator methods
- View <u>sample code</u>, listing 5.9 class SpeciesFourthTry
- Note the mutator method
  - setSpecies
- Note accessor methods
  - getName, getPopulation, getGrowthRate

© 2008 Pearson Education, Inc., Walter Savitch and Frank Carrano

29

### Accessor and Mutator Methods

- Using a mutator method
- classSpeciesFourthTryDemo

Name - Ferengie fur ball
Population - 1000
Growth rate = -20.5%
In 10 years the population will be 100
The new Species of the Month:
Name - Klingon ox
Population - 10
Growth rate = 15.0%
In 10 years the population will be 40

© 2008 Pearson Education, Inc., Walter Savitch and Frank Carran

### **Programming Example**

- A Purchase class
- View <u>sample code</u>, listing 5.11 class Purchase
  - Note use of private instance variables
  - Note also how mutator methods check for invalid values
- View <u>demo program</u>, listing 5.12 class purchaseDemo

© 2008 Pageron Education Inc. Walter Squitch and Erank Carran

31

### **Programming Example**

Enter name of item you are purchasing:
pink grapefruit
Enter price of item as two numbers.
For example, 3 for \$2.99 is entered as 3 2.99
Enter price of item as two numbers, now: 4 5.00
Enter number of items purchased: 0
Number must be positive. Try again.
Enter number of items purchased: 3
3 pink grapefruit at 4 for \$5.0
Cost each \$1.25
Total cost \$3.75

### Methods Calling Methods

- A method body may call any other method
- If the invoked method is within the same class
  - Need not use prefix of receiving object
- View <u>sample code</u>, listing 5.13 class Oracle
- View <u>demo program</u>, listing 5.14 class OracleDemo

© 2008 Pearson Education, Inc., Walter Savitch and Frank Carrar

## Methods Calling Methods yes I am the oracle. I will answer any one-line question. What is your question? What time is it? Hmm, I need some help on that. Please give me one line of advice. Seek and ye shall find the answer. Thank you. That helped a lot. You asked the question: What time is it? Now, here is my answer: The answer is in your heart. Do you wish to ask another question?

### Encapsulation

- Consider example of driving a car
  - We see and use break pedal, accelerator pedal, steering wheel – know <u>what</u> they do
  - We do <u>not</u> see mechanical details of <u>how</u> they do their jobs
- Encapsulation divides class definition into
  - Class interface
  - Class implementation

© 2008 Pearson Education, Inc., Walter Savitch and Frank Carran

### Encapsulation

- A class interface
  - Tells what the class does
  - Gives headings for public methods and comments about them
- A class implementation
  - Contains private variables
  - Includes definitions of public and private methods

© 2008 Pearson Education, Inc., Walter Savitch and Frank Carri

### Encapsulation

Figure 5.3 A well encapsulated class definition

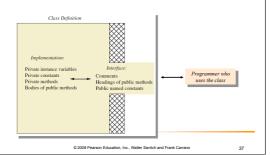

### Encapsulation

- Preface class definition with comment on how to use class
- Declare all instance variables in the class as private
- Provide public accessor methods to retrieve data Provide public methods manipulating data
  - Such methods could include public mutator methods
- Place a comment before each public method heading that fully specifies how to use method.
- Make any helping methods private.
- Write comments within class definition to describe implementation details.

| 4 | D 2008 Pearson | Education, | Inc., | Walter | Savitch | and | Frank | Carrar | , |
|---|----------------|------------|-------|--------|---------|-----|-------|--------|---|
|   |                |            |       |        |         |     |       |        |   |

### Automatic Documentation javadoc

- Generates documentation for class interface
- Comments in source code must be enclosed in /\*\* \*/
- Utility javadoc will include
  - These comments
  - Headings of public methods
- Output of javadoc is HTML format

© 2008 Pearson Education, Inc., Walter Savitch and Frank Carri

| 1 | 2 |
|---|---|
| • | · |

### - Recall Figure 5.2 A class outline as a UML class diagram - fuel: double - speed: double - license: String + accelerate(double pedalPressure): void + decelerate(double pedalPressure): void

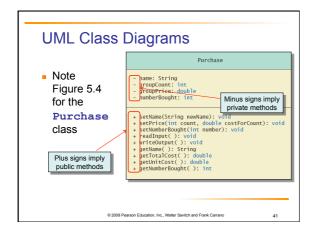

### UML Class Diagrams Contains more than interface, less than full implementation Usually written *before* class is defined Used by the programmer defining the class Contrast with the interface used by programmer who uses the class

### Objects and References: Outline

- Variables of a Class Type
- Defining an equals Method for a Class
- Boolean-Valued Methods
- Parameters of a Class Type

© 2008 Pearson Education, Inc., Walter Savitch and Frank Carran

...

### Variables of a Class Type

- All variables are implemented as a memory location
- Data of primitive type stored in the memory location assigned to the variable
- Variable of class type contains memory address of object named by the variable

D 2008 Pearson Education, Inc., Walter Savitch and Frank Carrance

44

### Variables of a Class Type

- Object itself not stored in the variable
  - Stored elsewhere in memory
  - Variable contains address of where it is stored
- Address called the *reference* to the variable
- A reference type variable holds references (memory addresses)
  - This makes memory management of class types more efficient

© 2008 Pearson Education, Inc., Walter Savitch and Frank Carri

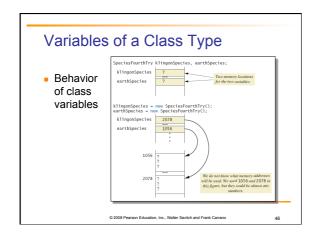

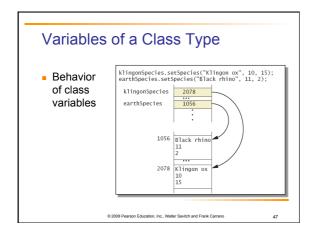

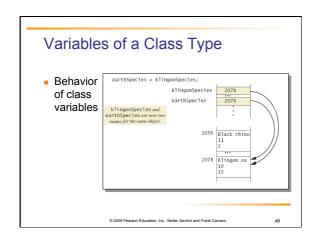

# Variables of a Class Type Behavior of class variables This is just garbage that is not accessible to the program. 1056 Black rhino 1056 Black rhino 1056 Black rhino 1056 Correction for the program. 1056 Correction for the program. 1056 Correction for the program. 1056 Correction for the program. 1056 Correction for the program. 1056 Correction for the program for the program for

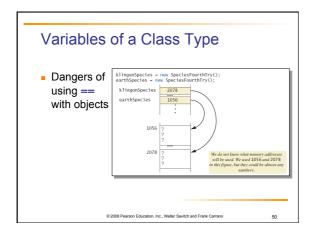

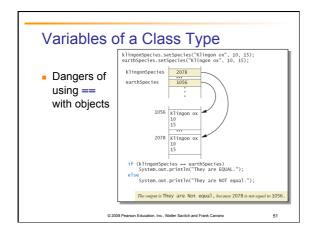

### Defining an equals Method

- As demonstrated by previous figures
  - We cannot use == to compare two objects
  - We must write a method for a given class which will make the comparison as needed
- View <u>sample code</u> class Species
- The equals for this class method used same way as equals method for String

© 2008 Pearson Education, Inc., Walter Savitch and Frank Carran

52

### Demonstrating an equals Method

- View sample program, listing 5.16 class SpeciesEqualsDemo
- Note difference in the two comparison methods == versus .equals()

Do Not match with ==.

Match with the method equals.

Now we change one Klingon ox to all lowercase.

Match with the method equals.

© 2008 Pearson Education, Inc., Walter Savitch and Frank Carran

53

### **Programming Example**

- View <u>sample code</u> class <u>Species</u>
- Figure 5.7
   Class Diagram for the class

   Species
   in listing 5.17

| Species                                                                                                    |
|----------------------------------------------------------------------------------------------------|
| <pre>- name: String - population: int - growthRate: double</pre>                                                                                                    |
| + readInput(): void<br>+ writeOutput(): void<br>+ predictPopulation(int years): int<br>+ setSpecies(String newName, int newPopulation,<br>double newCrowthRate): void<br>+ getName(): String<br>- getPopulation(): int<br>+ getGrowthRate(): double<br>+ equals(Species otherObject): boolean |
|                                                                                                    |

Education, Inc., Walter Savitch and Frank Carrano

### **Boolean-Valued Methods**

- Methods can return a value of type boolean
- Use a boolean value in the return statement
- Note method from listing 5.17

/\*\*
Precondition: This object and the argument otherSpecies both have values for their population.
Returns true if the population of this object is greater than the population of the object is greater than the population of otherSpecies; otherwise, returns false.

\*
public boolean isPopulationLargerThan(Species otherSpecies)

\*
return population > otherSpecies.population;

© 2008 Pearson Education, Inc., Walter Savitch and Frank Carrano

55

### Parameters of a Class Type

- When assignment operator used with objects of class type
  - Only memory address is copied
- Similar to use of parameter of class type
  - Memory address of actual parameter passed to formal parameter
  - Formal parameter may access public elements of the class
  - Actual parameter thus can be changed by class methods

© 2008 Pearson Education, Inc., Walter Savitch and Frank Carrant

56

### **Programming Example**

- View <u>sample code</u>, listing 5.18 class <u>DemoSpecies</u>
  - Note different parameter types and results
- View <u>sample program</u>, listing 5.19
  - Parameters of a class type versus parameters of a primitive type

class ParametersDemo

© 2008 Pearson Education, Inc., Walter Savitch and Frank Carri

# Programming Example aPopulation BEFORE calling tryToChange: 42 aPopulation AFTER calling tryToChange: 42 s2 BEFORE calling tryToReplace: Name = Ferengie Fur Ball Population = 90 Growth Rate = 56.0% s2 AFTER calling tryToReplace: Name = Ferengie Fur Ball Population = 90 Growth Rate = 56.0% s2 AFTER calling change: Name = Kiningon ox Population = 10 Growth Rate = 15.0%

### Summary

- Classes have
  - Instance variables to store data
  - Method definitions to perform actions
- Instance variables should be private
- Class needs accessor, mutator methods
- Methods may be
  - Value returning methods
  - Void methods that do not return a value

© 2008 Pearson Education, Inc., Walter Savitch and Frank Carrance

### **Summary**

- Keyword this used within method definition represents invoking object
- Local variables defined within method definition
- Formal arguments must match actual parameters with respect to number, order, and data type
- Formal parameters act like local variables

© 2008 Pearson Education, Inc., Walter Savitch and Frank Carri

### Summary

- Parameter of primitive type initialized with value of actual parameter
  - Value of actual parameter not altered by method
- Parameter of class type initialized with address of actual parameter object
  - Value of actual parameter may be altered by method calls
- A method definition can include call to another method in same or different class

© 2008 Pearson Education, Inc., Walter Savitch and Frank Carran

61

### Summary

- Precondition comment states conditions that must be true before method invoked
- Postcondition comment describes resulting effects of method execution
- Utility program javadoc creates documentation
- Class designers use UML notation to describe classes
- Operators = and == behave differently with objects of class types (vs. primitive types)

© 2008 Pearson Education, Inc., Walter Savitch and Frank Carran

| $\overline{}$ | 4 |
|---------------|---|
| ٠,            | 1 |